## CyberSource Integration with Standard ERP

## About CyberSource

CyberSource provides a complete portfolio of services automating payment operations. Customers use CyberSource and Authorize.net brand solutions to process online payments and streamline fraud management and payment security.

Today, over 400,000 businesses worldwide use CyberSource solutions.

CyberSource is part of the VISA Corporation.

## **Key Features**

- Integrate CyberSource with StandardERP and accept payments with all the credit cards.
- Payment processing in over 190 countries; funds in over 20 currencies.
- 24/7 global order review capability...

#### Solutions

Standard ERP allows the use of CyberSource technology to process payments through web shops.

## Settings

1. Web Shop > Settings: Merchant ID > Create a New Merchant ID

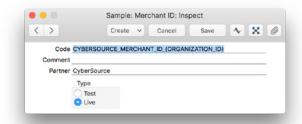

In field:

**Code:** input the Organization ID CyberSource assigned to you as a Merchant.

Comment is not mandatory, but is useful if you have more than one Merchant ID with the same Partner.

Partner: use Paste Special to choose CyberSource from the list.

**Type:** with the Radio Button **Type**, configure to where the system posts transactions, choosing whether through Live Environment URL API or Test Environment.

2. Web Shop > Settings: Payments Gateway > Create a New Payment Gateway

Flip 1 - In field:

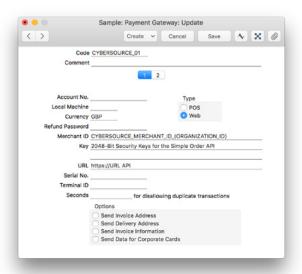

Code: input a unique identification code for the payment gateway.

**Currency:** specify the currency in which you will process payments.

**Type:** with the Radio Button Type, set up where to use the gateway. Choose Web. This applies to Standard ERP's Web Shop and CMS module.

**Merchant ID:** use the Merchant ID code you set up during the first stage.

Key: this parameter is provided by CyberSource.

**URL:** the URL API Address for processing payments.

Flip 2 - In field:

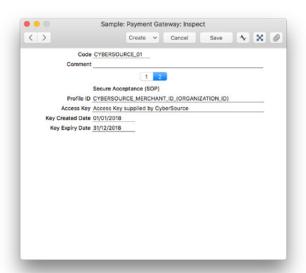

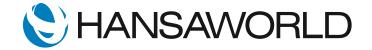

# CyberSource Integration with Standard ERP

Profile ID: input the Merchant ID.

**Access Key:** this parameter is provided by CyberSource when you activate your account.

**Key Created/Exipry Date:** set the date interval as provided by CyberSource.

Guidelines for creating a Merchant ID and obtaining a SCMP Certificate and a Criptography key associated to your CyberSource account are linked here:

https://support.cybersource.com/cybskb/index?page=content&id=C887

From now on, all payment requests through the customer web shop will be processed with the CyberSource Gateway.

## **Pricing**

For CyberSource pricing, please visit: https://www.cybersource.com

Standard ERP includes CyberSource feature support in its Web Shop Module.

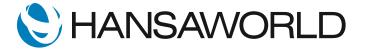